## How to Find a Service Provider Using CommunityConnect

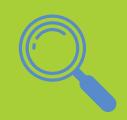

- 1. Enable your location or enter the postal code of the area in which you would like to find a provider.
- Enter the type of provider in the search bar (e.g. Speech and Language Pathologist or Occupational Therapist)
- Contact the provider(s) who fit your needs.

8 Questions to Ask Before Hiring a Service Provider!

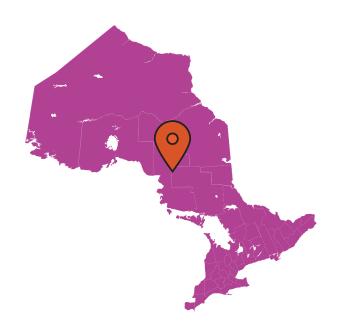

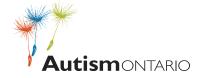

<sup>\*</sup>Check out the helpful resource,